## $IFSCENy^{(1)}=1$

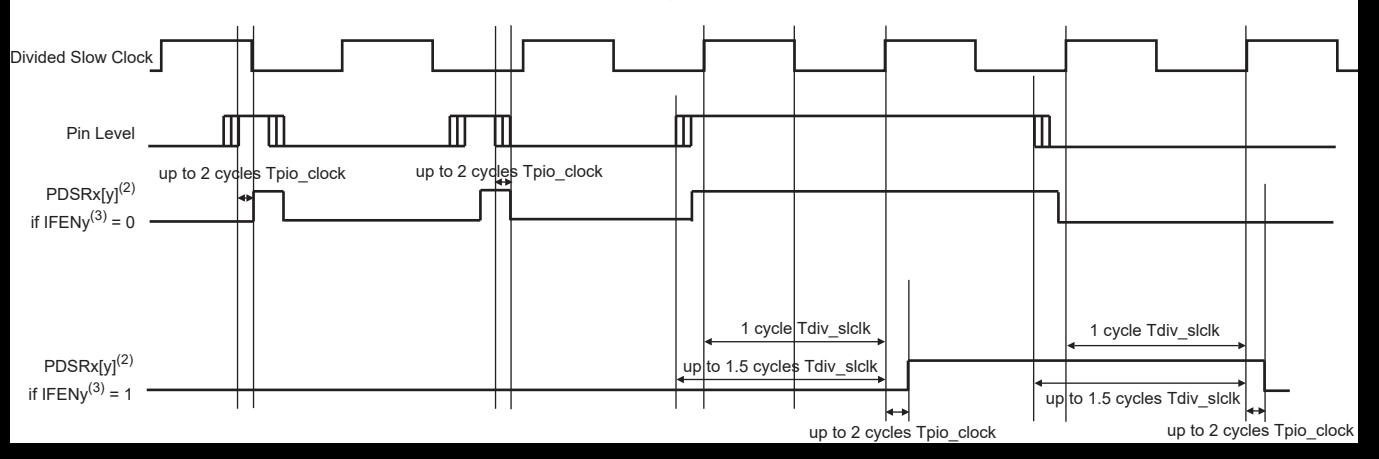